## DOODLE

# https://doodle.com/fr/ **Doodle**

# DÉFINITION

Doodle.com est un site web de planification de réunion.

Il vous permet de faire un sondage auprès de tous les membres qui doivent assister à votre réunion pour déterminer leurs disponibilités et convenir ensemble des dates/horaires.

La création de sondage en ligne est relativement facile via Doodle. Vous n ' avez pas besoin de vous inscrire sur le site au préalable.

### UTILITÉS

#### En version gratuite :

- Planifier une réunion. Sonder les personnes concernées avec facilité en fonction des créneaux proposés.
	- Visualiser simplement des disponibilités de chacun sur les créneaux proposés.
- Possibilité de réaliser un sondage caché : les personnes ne voient pas les réponses des autres.

# **NOTER**

Il existe une version payante de Doodle qui vous permet d'avoir des options en plus comme :

L'info

en plus

Aucune pub; synchronisation des réunions avec les calendriers; dates limites et rappels; demander une adresse courriel, un téléphone et une adresse; intégration Zapier, Zoom, Outlook; Robot Doodle pour Slack (3.50 €/mois).

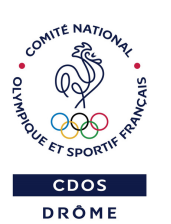

Des outils libres avec des versions gratuites vous permettent également de planifier vos réunions

**Framadate** 

Pollen.

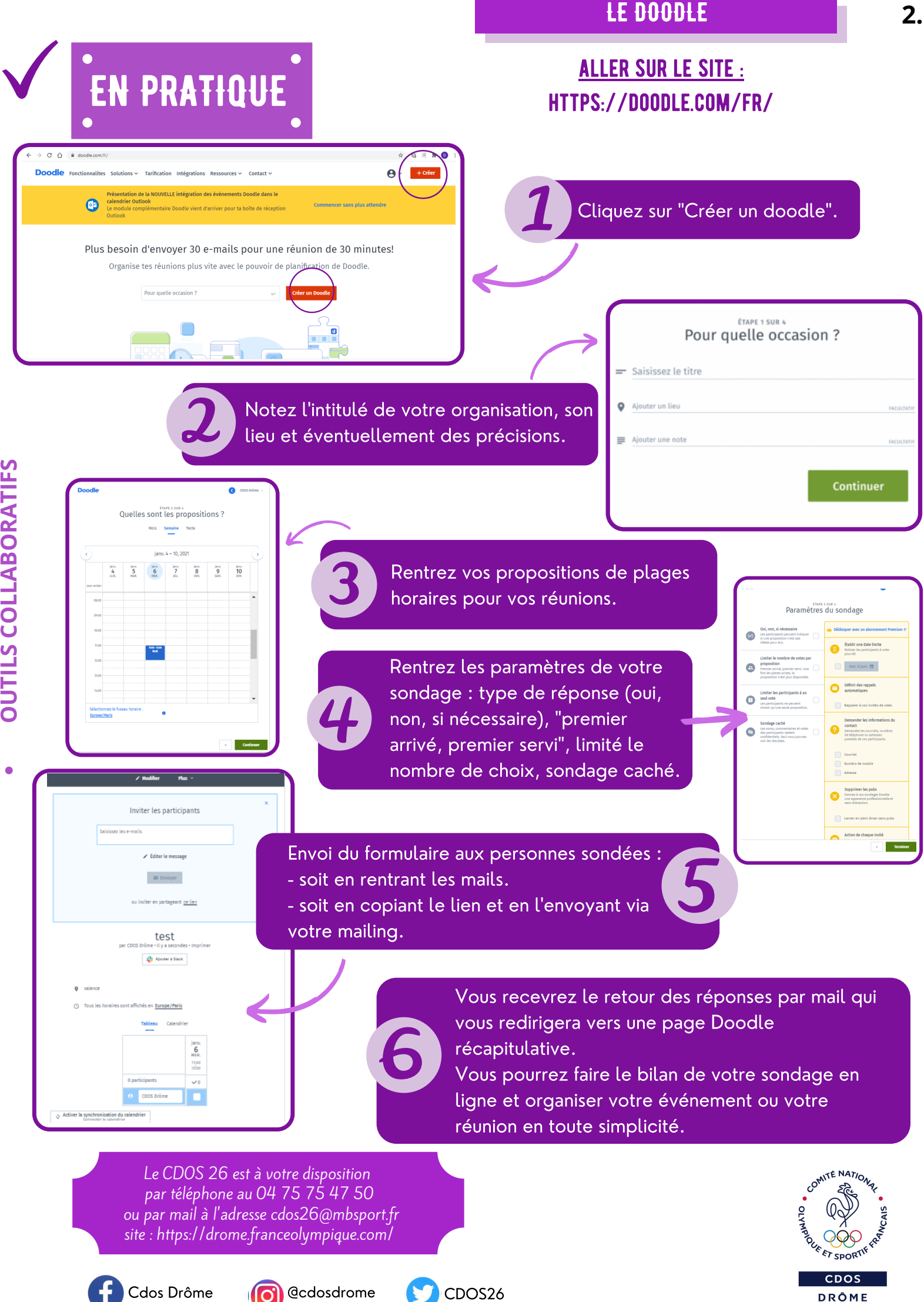

**OUCOBOR**